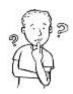

### **Persuasive Writing**

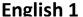

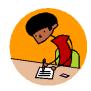

The primary purpose of a persuasive essay is to convince readers to think the way that you do about a subject. To accomplish this goal, you will have to establish a reasonable and thoughtful argument supporting a subject or a position you have strong feelings about.

Without using personal declarations ("In my opinion," "I think," "I believe," "It seems to me," etc.), you should explain to your audience why your stance on the issue is the most logical. This will require you to clearly choose one side of a topic and provide evidence to defend your position. In order to prove your argument, you must offer further research to support your claims. You must use information from at least two outside sources. A minimum of two quotes supporting your argument is required for this paper.

#### **Requirements:**

- 2-3 pages in length
- Use an original, creative, and properly punctuated title
- Begin your paper with a strong claim sentence, specifically indicating which "side" of the argument you will prove
- Support your position with two-three specific reasons (one per body paragraph)
- Use at least two quotes to support your opinion.
- Cite and punctuate your quotes properly according to MLA guidelines
- Begin each body paragraph with a topic sentence, and end each body paragraph with a concluding sentence
- Use MLA formatting, and make sure that your final draft includes a cover page
- Use third person throughout the paper
- No contractions
- End with a strong conclusion

#### **Essay Topics:**

Your persuasive essay will focus on a specific controversial issue. According to dictionary.com a controversy is defined as "a dispute, especially a public one, between sides holding opposing views." Here is this year's question:

# What should be our approach to space exploration in the next decade?

You will find answers to your question in Opposing Viewpoints, a database you can access through the ILC website. Opposing Viewpoints collects and organizes articles from the outside world on a specific topic. These are newspaper, magazine, journals, statistics, etc. They are legitimate, professionally written sources, and while their views may differ, in general the writers have done their homework and have adhered to basic standards of journalistic integrity. OV lists basic difficulty levels of articles. Make sure you find source that actually make sense to you.

Here's how you get there: Go to the **ACHS page**. Under **STUDENTS**, click on **ILC**. Go to **RESEARCH**, then **DATABASES**. Click on **Opposing Viewpoints in Context**.

#### **BOOKMARK that page!!!!**

- The very **first thing** you'll need to do is **sign in with Google** (at the top of the screen). This allows you to save your work.
- Next, find the section on space exploration, so click on National Debate Topic. Then click on Space Exploration.
- Once you've found the section, you'll want to get an overview of the issue. You can't go choosing a side until you
  understand what's at stake. We've already provided you with a printed copy, but you can find the digital copy of

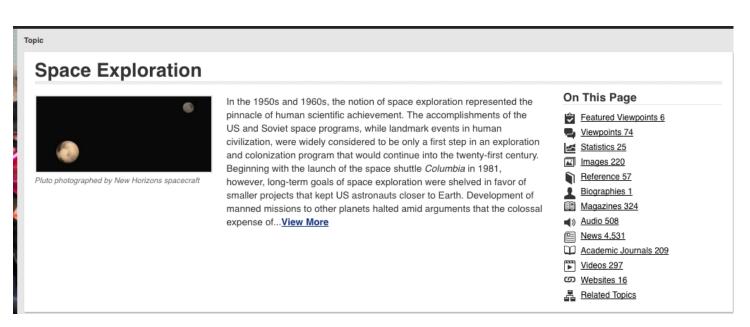

the overview right at the top of the page.

- Once you have read and annotated the overview of the issue, you are ready to begin reading the arguments presented for and against aspects of space exploration. This is when you start deciding where you stand and on which aspect you wish to focus. There are multiple issues involved in space exploration. Pick your issue. Try not to pick your side yet, though. Keep your mind open. Think critically as you read. What are the benefits of the approach you are reading about? What are the challenges? How can we overcome them? Try to anticipate what someone opposed to the idea would say, as well as how to assure them that you are right.
- Notice the way Opposing Viewpoints organizes its articles. Featured Viewpoints and Viewpoints are the most clearly opinionated pieces that argue one side or the other. Start there.

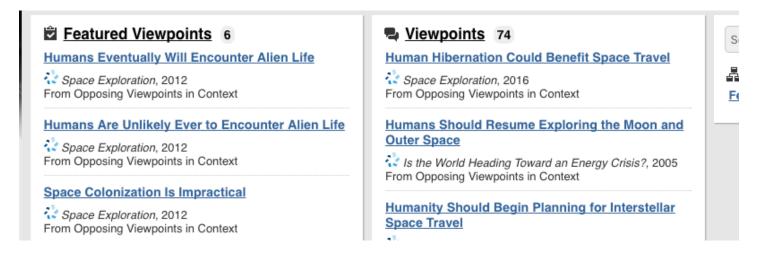

- Notice that there are 6 articles under Featured Viewpoints. These are the ones
  that O.V. thinks are most useful. Viewpoints, however, are just about as good,
  and there are 74 articles listed there. Dig around until you find a few (at least
  three) articles that argue either side of the issue you have chosen. Open the
  articles and click Save.
- You'll need to read each article at least twice.
  - The first time, just read it to make sure you understand what the article is getting at. Write a quick summary of the article (You'll eventually paste this into your Works Cited Entry in Noodle Tools.
  - Reread the article and highlight key **arguments** and **evidence**. What are the main reasons the author is using to make his point?
- Once you have read and annotated your articles, it is time to start pre-writing.

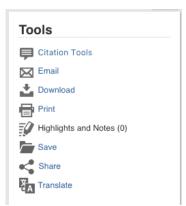

**Pre-Writing Directions:** Before you begin writing the essay, you need to select a topic, determine what the issues are for and against your topic, and pick a side. To do this, complete this activity.

| 1. | Topic or issue: |  |
|----|-----------------|--|
|    | -               |  |

2. Organize evidence BOTH for and against your topic to see which side is easiest to argue. It's ok to paraphrase each reason, but they should come directly from your research. Be sure to **cite** each reason so you know where it came from.

| reason, but they should come directly from your re | search. Be sure to the each reason so you know where r |
|----------------------------------------------------|--------------------------------------------------------|
| <b>YES</b> , the idea is correct                   | NO, the idea is incorrect                              |
| Reason #1:                                         | Reason #1:                                             |
|                                                    |                                                        |
| Reason #2                                          | Reason #2                                              |
|                                                    |                                                        |
| Reason #3                                          | Reason #3                                              |

3. Look over the reasons for and against the issue and choose a side based on the strength of those reasons. Go back to your articles and mark key quotes (more than one per reason is fine) to support each reason. Collect these quotes in Noodle Tools. You should create at least SIX notecards. Each card will have one quote on it, along with an explanation of how your quote proves your point. When you actually write the essay, you can either use both quotes, or you can choose the one that you feel most strongly proves your point.

# **Noodle Tools**

# Registration

You'll be using Noodle Tools to finish your prewriting. Noodle Tools helps you to create your **works cited page**, **note cards** with facts and quotes, and your **outline**. Your first step is to actually **register** for Noodle Tools. Follow the steps below to register.

- 1. Go to the ILC website.
- 2. Under RESEARCH select NOODLETOOLS.

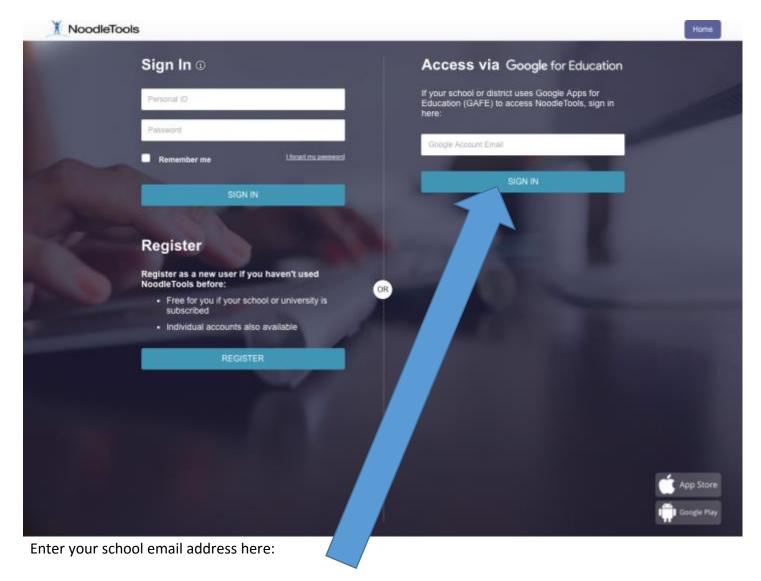

Once you are in, you'll come to a home screen that looks like this:

# **Create and Share Your Project**

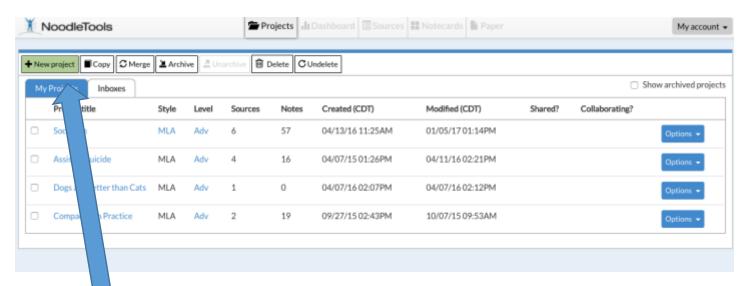

Create a new project by clicking the green button in the upper left corner.

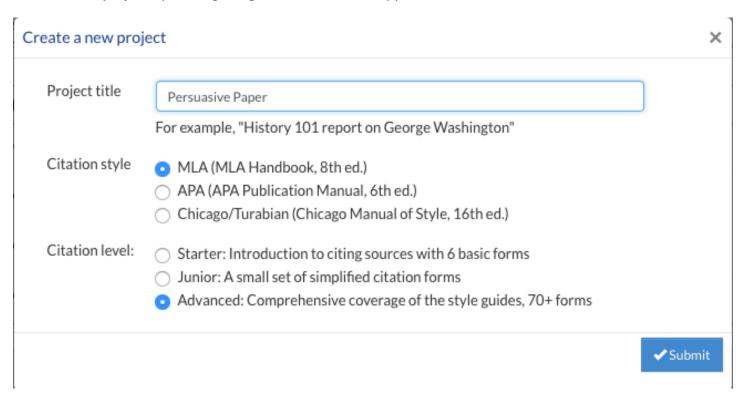

Next, Noodle Tools will ask you what kind of project you want to make. Call it **Persuasive Paper**. Under citation style, choose **MLA**. Under Citation level, select **Advanced**.

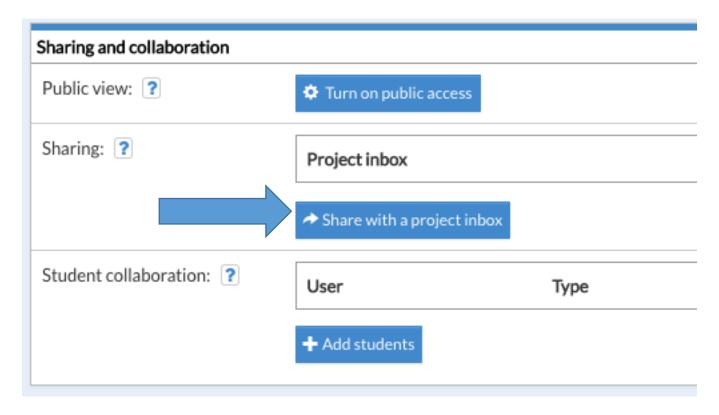

Now, share your project with me so that I can check in on your progress and offer advice.

In the box labeled Project Inbox, begin to type in **Worden**. After a few letters, a bunch of options should begin to pop up. Choose the one appropriate for your class, either **Worden 3<sup>rd</sup> Hour 2017** or **Worden 4<sup>th</sup> Hour 2017**.

In your **Dashboard**, find the box labeled "**research question**." Type in "How should America handle space travel in the next twenty years?" This question should drive your research. Your whole job is to come up with a strong answer to that question and then convince people to support your belief.

# **Building Your Works Cited Page**

OK. Now your project is created. The next step is to create entries for your works cited page. Remember those **articles** you read and annotated about space exploration? Dig 'em out! (**Hint**: they should be in your Opposing Viewpoints Folder)

#### Look down at the bottom of each article.

Full Text: COPYRIGHT 2017 Gale, Cengage Learning.

#### Source Citation

"Space Exploration." Opposing Viewpoints Online Collection, Gale, 2016. Opposing Viewpoints in Context, link.galegroup.com/apps/doc/PC3010999034/OVIC?u=anti85473&xid=f6448dad. Accessed 15 Mar. 2017

Gale Document Number: GALEIPC3010999034

See the middle part, where it says **Source Citation**? Opposing Viewpoints has kindly already created your citation for you. All you have to do is paste it into NoodleTools, and I'll show you how to do that!

1. Click on **Sources** at the top of your screen.

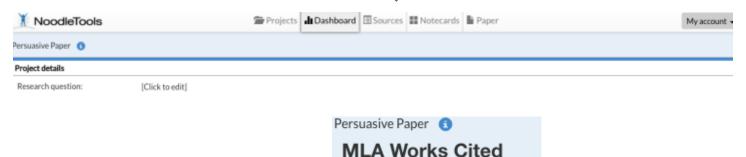

2. Next choose Create new citation:

3.

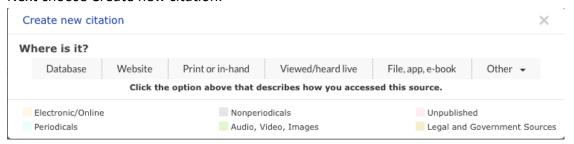

NoodleTools will give you all kinds of options so that you can create the exact kind of source you need. This is great if you need to create a source entry from scratch, but as we established

+ Create new citation

on the previous page, Opposing Viewpoints already formatted the entry for you! Because of this, we don't care what kind of entry we pick in this screen. Just pick one. You'll be skipping the wizard and pasting your full entry in to one box.

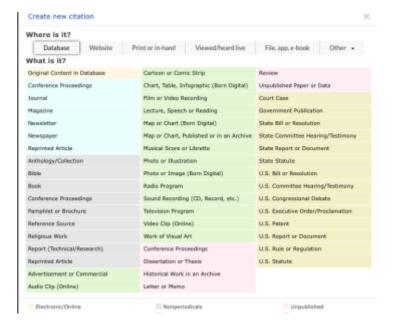

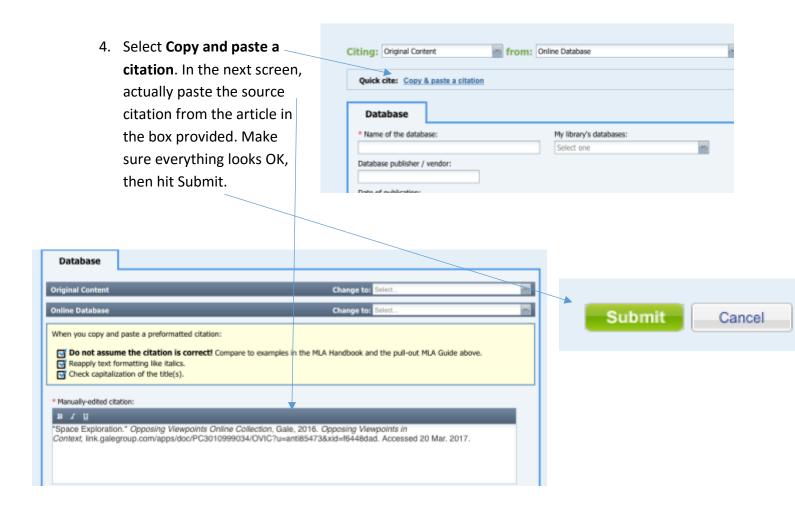

5. **Repeat** this process for **each article** you read.

### **Creating Notecards**

Your next step is to take information from your articles and put it into digital "note cards." Note cards allow you to keep track of where information came from while simultaneously giving you the freedom to easily *organize that information* into an outline for your own essay. Here's what you do:

- 1. Choose an article from which to create note cards.
- 2. Go to the **Sources** screen and find that article's **works cited entry** in your bibliography.
- 3. Next to that entry there should be options for note cards. Select the option to create a new notecard. This will create a card linked to that source. Anything you write in the card will automatically be labeled as having come from that source.

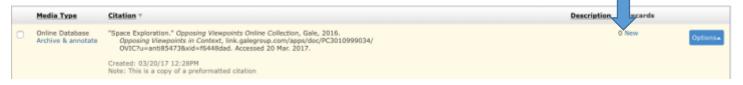

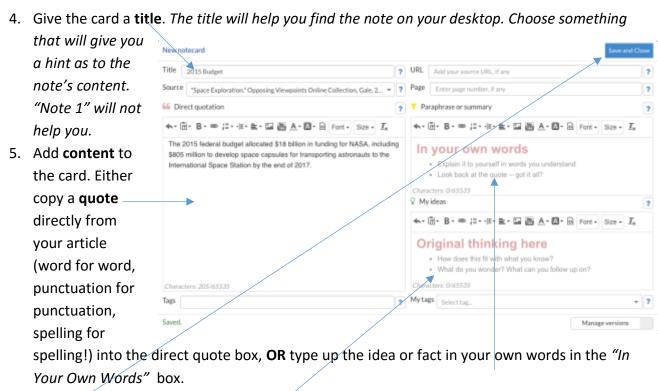

- 6. In the box labeled **Original thinking here**, type in a sentence or two that explains how this quote relates to your thesis.
- 7. Hit save and close.
- 8. **Repeat** the process until you have created all of the notes you need from that article. You should create *at least two note cards for each article*. Notice that each time you add a note to an article, the number next to "new" goes up one next to that source. This way you can easily keep track of how many facts you have collected from each piece.
- 9. Once you have exhausted the first article, **repeat** the process with the **next article**.

### **Creating an Outline**

Now that you have a bunch of free-floating notes, it's time to start to build something with them. To do this, we'll use the **Note Card** screen. First, though, it's time to think about what you even want to say in your paper. To do that, let's go back to your Dashboard (you find this option at the top of your screen). You see that option for **thesis**? This should be your answer to the research question. *How should America handle space travel in the next twenty years?* **Fill in that thesis box with your answer**. (**Example**: *America should focus on nanorobotics and interplanetary resource-harvesting in order to create the infrastructure necessary for long-range, manned space travel*.) This will be the entire point of your essay.

Now switch over to **Note Card** mode (again at the top of the screen).

Most of the screen is dominated by a virtual table top. This is where all of those note cards you created wound up. In the stone age, researchers used actual index cards to organize their notes, and they would shuffle those cards around on a table as they start thinking about how best to use them in an argument. You can do the same; spread your notes out however you wish. You can start to organize them now by placing them in piles based on idea, for/against, however you wish.

Now turn your eyes to the right side of the screen. This is where you will build your outline.

An outline is the plan for your essay. This is where you figure out how you want to organize your ideas. When building one, you want to start general and get increasingly specific. What does that mean? Let's look.

You're writing a persuasive essay, right? OK. There are **some basics that every essay has**: you know you'll need an **intro**, **body**, and **conclusion**, right? So those would be your first three sections. Within those sections, you know you'll need to get more specific. For instance, the intro contains a few things, right? Your intro should have a **hook**, **context** (overview of the issue) and **a thesis statement**. You'll build those inside your intro. The body should contain multiple paragraphs, each focused on a particular idea supporting your thesis. BOOM! Three more sections inside body. Each of those body paragraphs contains a **topic sentence**, **supporting detail**, **quote**, **analysis**, **and concluding sentence**. Boom! Five more subsections per paragraph. Your **conclusion** should include a **rephrased thesis**, **reminder of key points**, **and a call-to-action**. You can do all of this before you even begin to write your essay.

Here's where it gets good. Now that **you have created a basic template**, you can start to fill it with details specific to your essay. Under each section you need to add subsections that get into the actual specifics for your essay. In other words, under *hook* you can now put in the quote, startling fact, pithy anecdote, or whatever it is you want to use as a hook. Under thesis, you write your actual thesis. It'll look something like this:

- 1. Intro
- a. Hook
- i. "Space, the final frontier."
- b. Context
- c. Thesis
- i. Over the next twenty years, the United States should expand its space program by recruiting heavily from Vulcan and Romulan populations in order to forge ties between our culture and others across the known galaxy.
- 2. Body
- a. Body 1
- i. Topic Sentence
  - Vulcans are perfect engineers because of their intensely logical minds.
- ii. Supporting Evidence
- iii. Quote
- iv. Analysis
- v. Concluding Sentence

- b. Body 2
- c. Body 3
- 3. Conclusion
  - a. Rephrased Thesis
  - b. Reminder of key points
  - c. Call-to-Action

Of course, the outline above is only partially filled out, but it should give you an idea of how outlines move from the general to the specific.

You could do all of that in a Google Doc, but the cool thing about Noodle Tools is that the software allows you to **drag and drop note cards into your outline**. This way you can fill out the ideas in your outline with facts you found in your research. Have a look at this sample:

See the little note-card-looking thingies? Those are the note cards that I made while reading my articles. Having each quote or fact on a card makes it easy to stick it just where I want it in the outline.

Creating an outline in Noodle tools is easy. Just hit Add to add a new point to your outline. A new section appears. If you want that section to actually be inside another section, just drag it into the section you want. For instance, say your first topic says Intro. Then you want to create a hook inside the intro. Make the two sections, and then drag "hook" into your intro. You can nest topics inside of topics inside of topics, getting more and more specific with each sub-topic.

Make sense? Start building that outline!

#### Organize your outline as follows:

**Introduction**: After your attention getter, provide useful background information about your topic. Perhaps include a story of a real person, or a scenario that better explains your issue. Narrow your focus and include your claim statement as your last sentence.

In your body paragraphs, you need to use the appeals we talked about in class, **Ethos**, **Pathos**, and **Logos**. Use two out of the three appeals in your

paper. In addition to proving your point you must address the **counter argument**; this helps you build on the appeals, especially ethos. Remember the rhetorical triangle and aim for balance in your essay. Channel Atticus Finch and "wow" your audience!

Conclusion: Leave your reader with a thought or message as a "clincher" to finish your essay.

Your first draft will be due on Monday, April 24, and the final draft will be due on Monday, May 8.

See the class website for a detailed timeline of checkpoints and due dates.

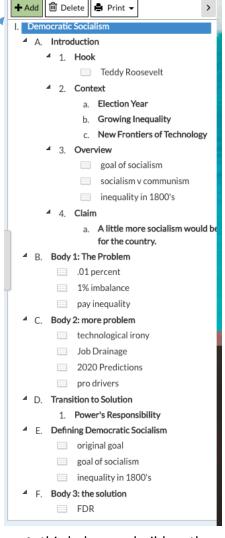